# **Протокол работы с блоком УГП**

Протокол Modbus-подобный. В отличии от Modbus в блоке УГП адресация не по 16-ти битным регистрам а по байтам, в командах нужно указывать адрес байта в памяти блока, например команда чтения регистра по адресу 0x0012 вернёт в старшем байте считанного регистра содержимое байтовой ячейки по адресу 0x12, а в младшем байте содержимое ячейки 0x13.

Адрес блока по умолчанию 52(0x34). Изменить адрес возможно в прошивках блока УГП начиная с v.4.10/4.70. Команды:

### **Чтение регистров (регистр= 2 байта)**

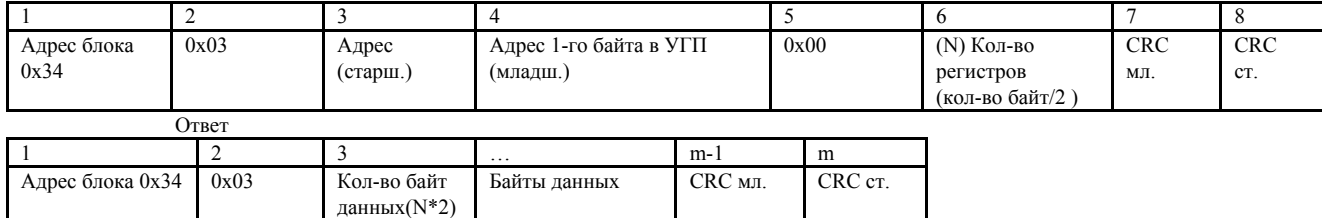

### **Запись регистров (регистр= 2 байта)**

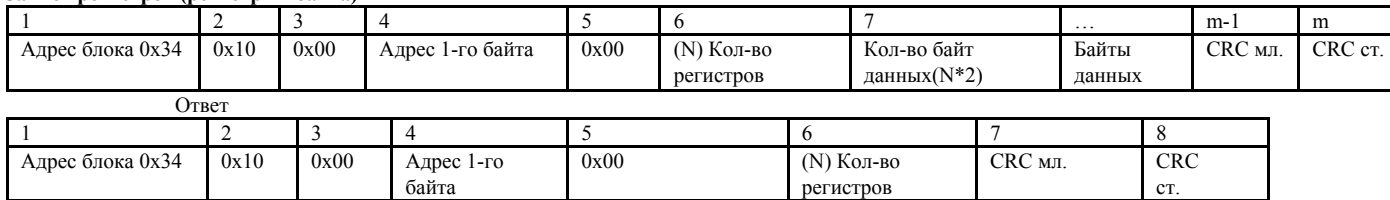

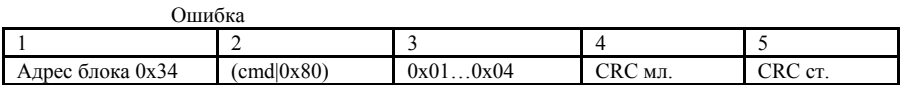

Пример общения с блоком:

Посмотреть как происходит общение с блоком можно с помощью программы UGP\_Config, перевести программу в режим отладки

(Ctrl+Shift+Подключить) затем при нажатии "Считать" обмен байтами программы с блоком будет выведен в окно отладки(нижняя часть окна программы) В Приложении имеются примеры(дампы) получения информации и считывания ДГ с блока.

# **Карта регистров блока УГП**

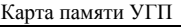

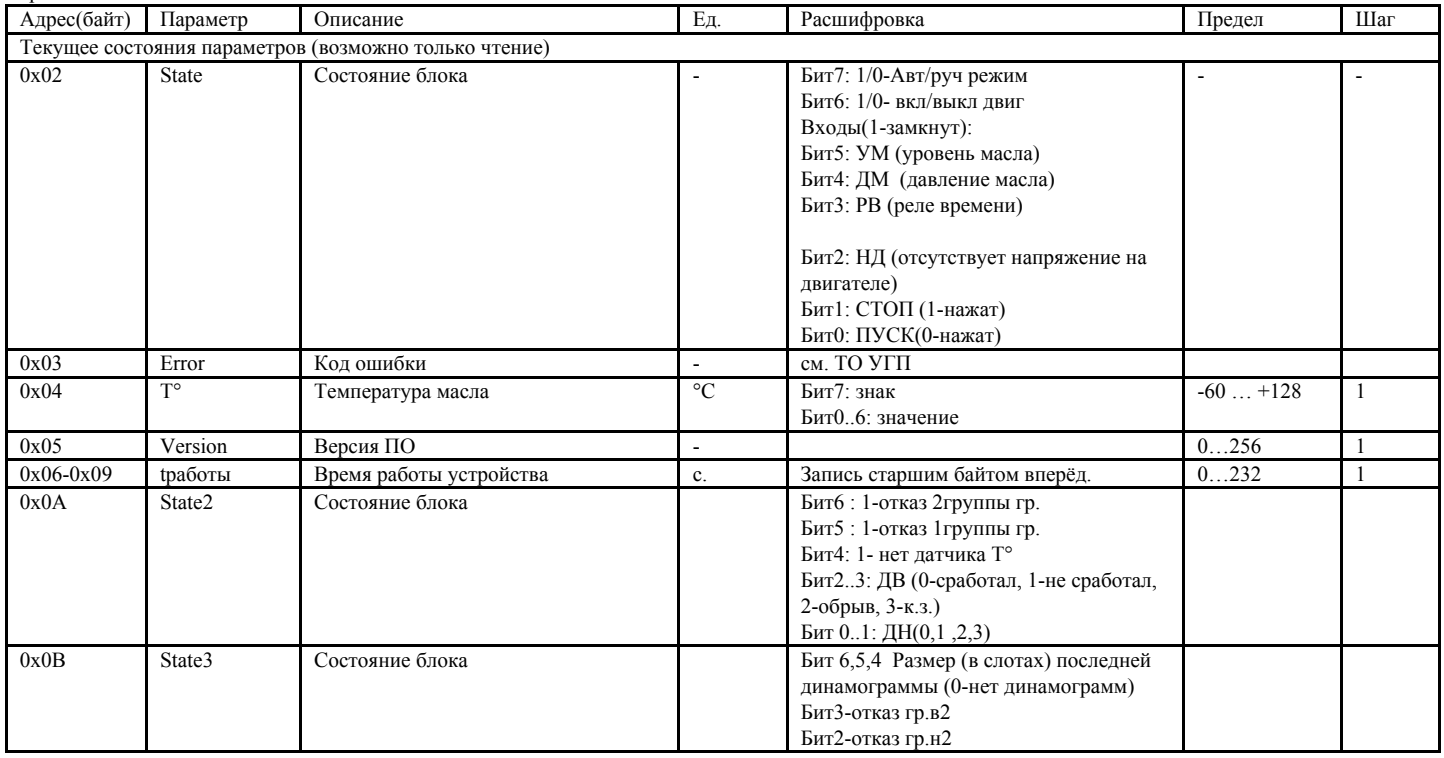

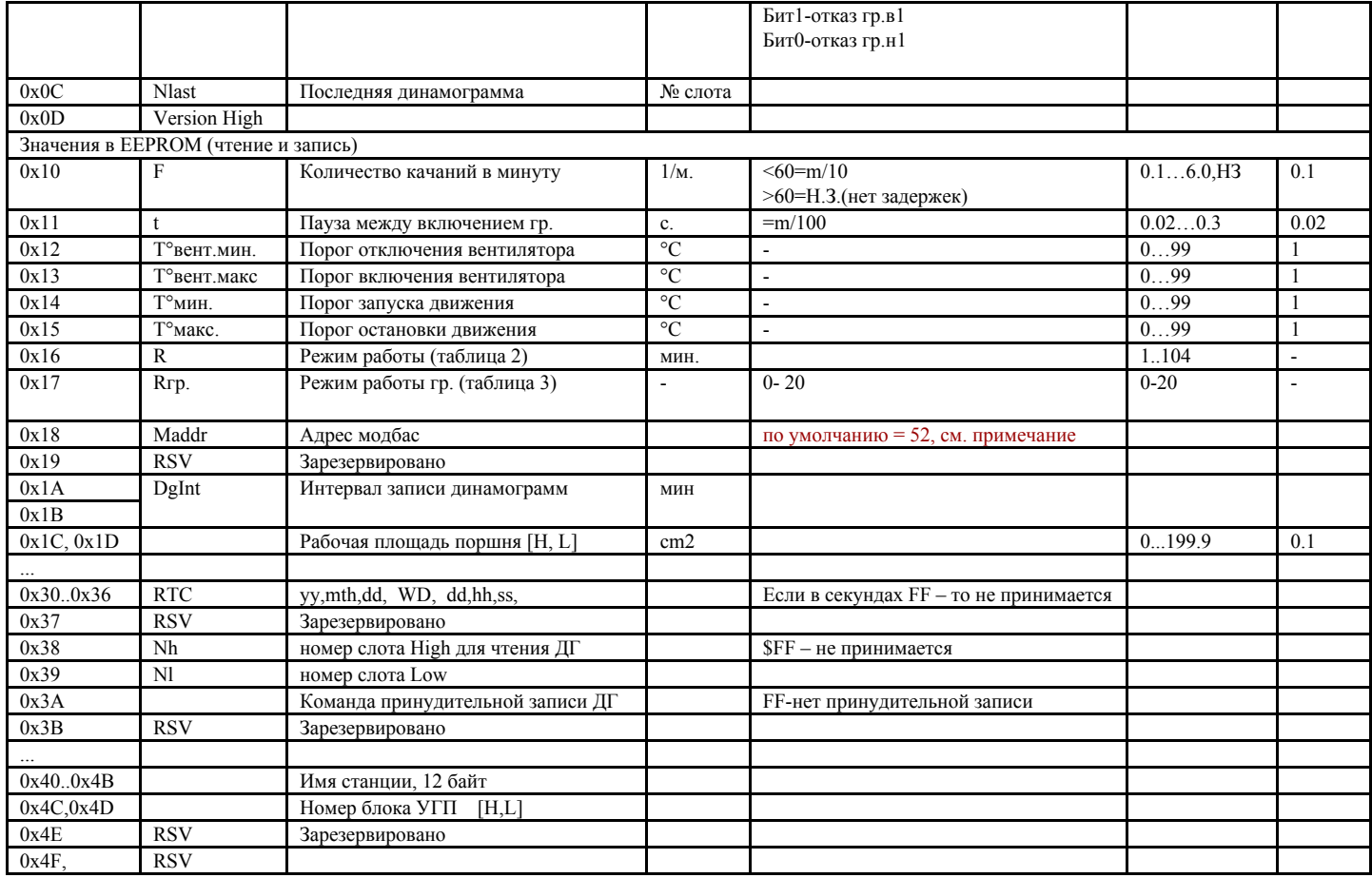

Примечание. Изменение адреса мобас возможно начиная с прошивок v. 4.10/4.70. Для изменения адреса нужно записать в ячейку 0x18 значение 0xAD, затем в течении одной минуты записать в эту же байтовую ячейку новый адрес.

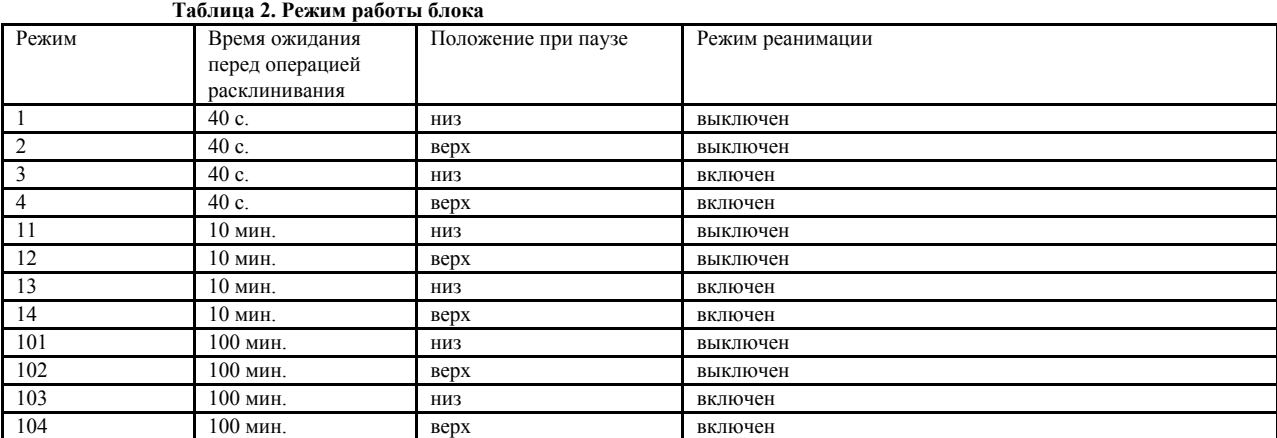

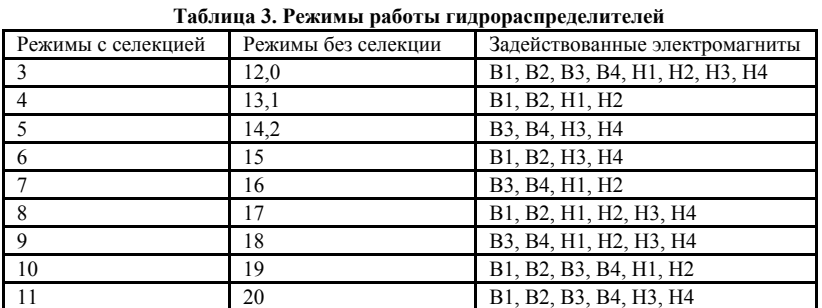

### **Динамограммы**

Данные динамограммы представляют собой два массива значений избыточного давления в гидросистеме: массив значений движения вверх и массив значений движения вниз.

Давление представлено в атмосферах\*10<sup>-1</sup>(т.е. если значение в массиве р=2082, то избыточное давление в гидросистеме составляет P=208.2 атмосферы). Нагрузка рассчитывается по формуле N=p\*4.22 (для приведенного в примере значения N=8786.04кг)

где N- нагрузка в килограммах, p - значение давления из массива.

Динамограммы хранятся в отдельной внешней памяти, недоступной напрямую. Для получения нужной динамограммы нужно запросить её в буфер ДГ, затем считать содержимое буфера.

Для индексации динамограмм во внешней памяти существует список ДГ доступный для чтения напрямую. Каждая строка списка динамограмм соответствует одной странице внешней памяти (слоту) размером 512 байт. Динамограмма может занимать от одного до восьми слотов (512…4096 байт.). Значащими являются строки, в которых поле "размер динамограммы" отлично от 0 (номер этой строки соответствует слоту, в котором находится начало динамограммы). Для считывания динамограммы нужно поместить номер слота, в котором содержится её начало в регистр " Номер слота для чтения " (0x38..0x39). Строки, в которых поле "размер динамограммы" равно 0 анализировать не нужно.

### **Алгоритм чтения последней динамограммы:**

- 1. Запросить номер слота последней динамограммы (0x0C)
- 2. Записать этот номер как номер слота для чтения(0x38..0x39)
- 3. Считать заголовок динамограммы из буфера(0x1000-0x100F). Проверить бит готовности динамограммы (0x1004 бит7)
- 4. Если ДГ готова (бит готовности =0)- считать данные движения вверх до значения 0xFFFF
- 5. Считать данные движения вниз до значения 0xFFFF
- 6. Если разделитель или признак конца динамограммы отсутствует, значит, динамограмма не поместилась в буфер в момент записи.
- 7. Проверить контрольную сумму динамограммы
- 8. Преобразовать массивы данных давления в нагрузку

### **Алгоритм чтения выбранной динамограммы:**

- 1. Считать список динамограмм. 0x0100..0x06FF При считывании строки списка(6 байт) анализировать последний байт размер ДГ: если он отличен от 0, то эта строка соответствует первому слоту динамограммы, и из данной строки можно узнать время и дату динамограммы. Если размер ДГ равен 0, то строку отбросить.
- 2. Выбрать нужную динамограмму из прочитанных в списке.
- 3. Записать номер слота начала выбранной динамограммы как номер слота для чтения(0x38..0x39)<br>4. Считать заголовок линамограммы из буфера(0x1000-0x100F). Проверить совпаление времени/ла
- 4. Считать заголовок динамограммы из буфера(0x1000-0x100F). Проверить совпадение времени/даты в заголовке. Проверить бит готовности динамограммы (0x1004 бит7)
- 5. Считать данные движения вверх до значения 0xFFFF
- 6. Считать данные движения вниз до значения 0xFFFF
- 7. Если разделитель или признак конца динамограммы отсутствует, значит, динамограмма не поместилась в буфер в момент записи.
- Проверить контрольную сумму динамограммы
- 9. Преобразовать массивы данных давления в нагрузку

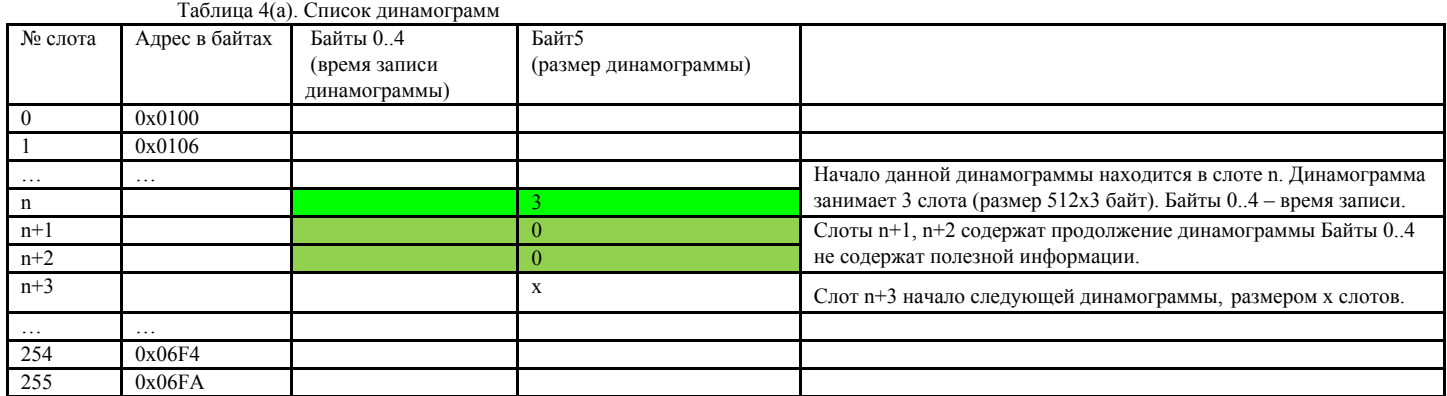

### Таблица 4(б). Формат строки списка динамограмм

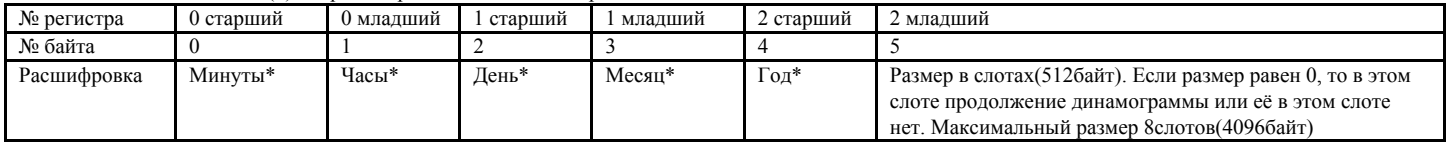

\*Формат хранения времени/даты двоично-десятичный.

### Таблица 5(а). Буфер динамограмм

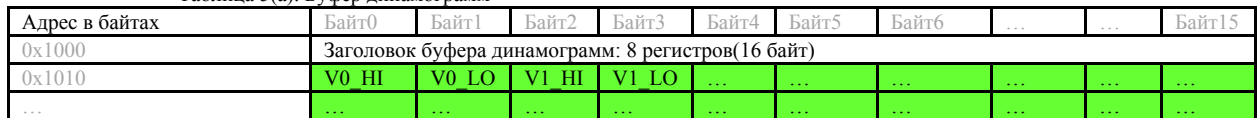

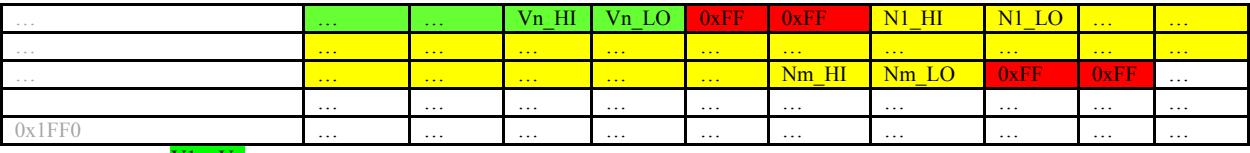

V1...Vn –данные динамограммы по движению вверх

<mark>N1…Nm</mark>- данные динамограммы по движению вниз

0xFFFF – разделитель данных и признак конца динамограммы

Таблица 5(б). Заголовок буфера динамограмм

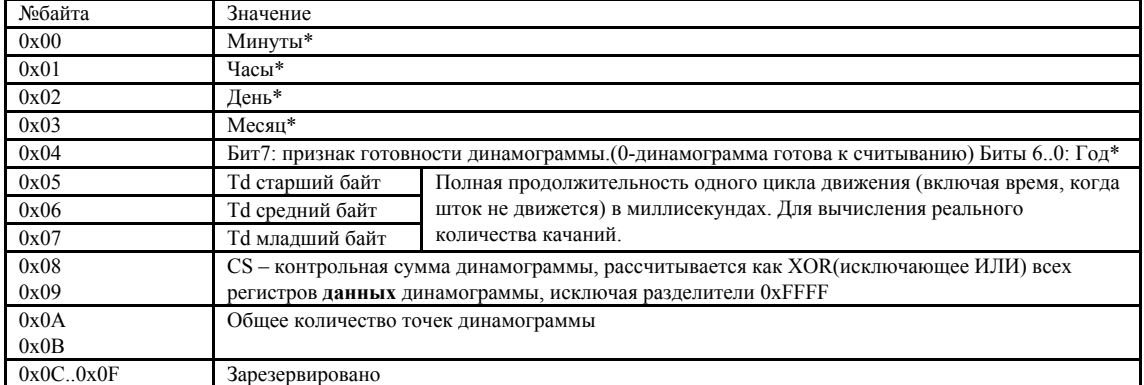

Формат хранения времени/даты двоично-десятичный.

## **Приложение. Пример взаимодействия с блоком УГП**

(дамп обмена данными из программы UGP\_Config)

```
Чтение информации о блоке
>> Запрос на чтение
3403000000284071
<< Ответ
       _0_1_2_3_4_5_6_7_8_9_A_B_C_D_E_F_0_1_2_3_4_5_6_7_8_9_A_B_C_D_E_F
3403500000C1000042000000279510A00400005C1E282D3741030C34FF0005FFFFFFFF
FFFFFFFFFFFFFFFFFFFFFFFFFFFFFFFF180119051646540000000300580x0000003131
350000000000000000000073FFF84B3A
Чтение последней динамограммы
>> Запись в регистр 0x38..0x39=0x00A0(номер слота последней динамограммы полученный из информации о
блоке)
3410003800010200A0C9C1
<< OK
34100038000185A1
>> Чтение заголовка буфера ДГ
3403100000084569
<< Ответ - ДГ не готова
       0 1 2 3 4 5 6 7 8 9 A B C D E F
3403104009210817803251000000DC00000000BD8D
...
>> Очередное чтение заголовка буфера ДГ
3403100000084569
<< ДГ в буфере готова к чтению
3403104009210817003251000000DC00000000144F
>>Читаем буфер блоками по 64 регистра(128 байт)
340310000040455F
\epsilon3403804009210817003251000000DC0000000015AE15AE15AE15AE15AE15AE15AE15AE15AE15AE15AE15AE15AE15AE15AE15AE1
5AE15AE15AE15AE15AE15AE15AE15AE15AE15AE15AE15AE15AE15AE15AE15AE15AE15AE15AE15AE15AE15AE15AE15AE15AE15AE
15AE15AE15AE15AE15AE15AE15AE15AE15AE15AE15AE15AE15AE15AE313A
>>
34031080004044B7
<<34038015AE15AE15AE15AE15AE15AE15AE15AE15AE15AE15AE15AE15AE15AE15AE15AE15AE15AE15AE15AE15AE15AE15AE15AE1
5AE15AE15AE15AE15AE15AE15AE15AE15AE15AE15AE15AE15AE15AE15AE15AE15AE15AE15AE15AE15AE15AE15AE15AE15AE15AE
15AE15AE15AE15AE15AE15AE15AEFFFF15AE15AE15AE15AE15AE15AE0785
>>
34031100004044A3
<<34038015AE15AE15AE15AE15AE15AE15AE15AE15AE15AE15AE15AE15AE15AE15AE15AE15AE15AE15AE15AE15AE15AE15AE15AE1
5AE15AE15AE15AE15AE15AE15AE15AE15AE15AE15AE15AE15AE15AE15AE15AE15AE15AE15AE15AE15AE15AE15AE15AE15AE15AE
15AE15AE15AE15AE15AE15AE15AE15AE15AE15AE15AE15AE15AE15AE2E7E
>>
340311800040454B
<<34038015AE15AE15AE15AE15AE15AE15AE15AE15AE15AE15AE15AE15AE15AE15AE15AE15AE15AE15AE15AE15AE15AE15AE15AE1
5AE15AE15AE15AE15AE15AE15AE15AE15AE15AE15AE15AE15AEFFFF000000000000000000000000000000000000000000000000
000000000000000000000000000000000000000000000000000000008B30
Готово.
```
### **Чтение списка динамограмм.(дамп из ПО UGP\_Config)**

```
»> sending Cur_Adr=0100 BSz=0060
»> Send: 340301000060
  UGP_Dinamo_GetInf:
3403C05209160517015809160517010310160517010810160517011310160517011810160517012310160517012810160517013
3101605170138101605170143101605170149101605170154101605170159101605170104111605170109111605170114111605
1701191116051701241116051701291116051701341116051701401116051701451116051701501116051701551116051701001
2160517010512160517011012160517011512160517012012160517012512160517013112160517017B23
  Block Readed 2*96 CurADDR=$0100
GETTED:1 BinStr=1705160952 Str=16/05/2017 09:52 Slot=0 NumSlots=1
1 520916051701
```
GETTED:2 BinStr=1705160958 Str=16/05/2017 09:58 Slot=1 NumSlots=1 2 580916051701 GETTED:3 BinStr=1705161003 Str=16/05/2017 10:03 Slot=2 NumSlots=1 3 031016051701 GETTED:4 BinStr=1705161008 Str=16/05/2017 10:08 Slot=3 NumSlots=1 4 081016051701 GETTED:5 BinStr=1705161013 Str=16/05/2017 10:13 Slot=4 NumSlots=1 5 131016051701 GETTED:6 BinStr=1705161018 Str=16/05/2017 10:18 Slot=5 NumSlots=1 6 181016051701 GETTED:7 BinStr=1705161023 Str=16/05/2017 10:23 Slot=6 NumSlots=1 7 231016051701 GETTED:8 BinStr=1705161028 Str=16/05/2017 10:28 Slot=7 NumSlots=1 8 281016051701 GETTED:9 BinStr=1705161033 Str=16/05/2017 10:33 Slot=8 NumSlots=1 9 331016051701 GETTED:10 BinStr=1705161038 Str=16/05/2017 10:38 Slot=9 NumSlots=1 10 381016051701 GETTED:11 BinStr=1705161043 Str=16/05/2017 10:43 Slot=10 NumSlots=1 11 431016051701 GETTED:12 BinStr=1705161049 Str=16/05/2017 10:49 Slot=11 NumSlots=1 12 491016051701 GETTED:13 BinStr=1705161054 Str=16/05/2017 10:54 Slot=12 NumSlots=1 13 541016051701 GETTED:14 BinStr=1705161059 Str=16/05/2017 10:59 Slot=13 NumSlots=1 14 591016051701 GETTED:15 BinStr=1705161104 Str=16/05/2017 11:04 Slot=14 NumSlots=1 15 041116051701 GETTED:16 BinStr=1705161109 Str=16/05/2017 11:09 Slot=15 NumSlots=1 16 091116051701 GETTED:17 BinStr=1705161114 Str=16/05/2017 11:14 Slot=16 NumSlots=1 17 141116051701 GETTED:18 BinStr=1705161119 Str=16/05/2017 11:19 Slot=17 NumSlots=1 18 191116051701 GETTED:19 BinStr=1705161124 Str=16/05/2017 11:24 Slot=18 NumSlots=1 19 241116051701 GETTED:20 BinStr=1705161129 Str=16/05/2017 11:29 Slot=19 NumSlots=1 20 291116051701 GETTED:21 BinStr=1705161134 Str=16/05/2017 11:34 Slot=20 NumSlots=1 21 341116051701 GETTED:22 BinStr=1705161140 Str=16/05/2017 11:40 Slot=21 NumSlots=1 22 401116051701 GETTED:23 BinStr=1705161145 Str=16/05/2017 11:45 Slot=22 NumSlots=1 23 451116051701 GETTED:24 BinStr=1705161150 Str=16/05/2017 11:50 Slot=23 NumSlots=1 24 501116051701 GETTED:25 BinStr=1705161155 Str=16/05/2017 11:55 Slot=24 NumSlots=1 25 551116051701 GETTED:26 BinStr=1705161200 Str=16/05/2017 12:00 Slot=25 NumSlots=1 26 001216051701 GETTED:27 BinStr=1705161205 Str=16/05/2017 12:05 Slot=26 NumSlots=1 27 051216051701 GETTED:28 BinStr=1705161210 Str=16/05/2017 12:10 Slot=27 NumSlots=1 28 101216051701 GETTED:29 BinStr=1705161215 Str=16/05/2017 12:15 Slot=28 NumSlots=1 29 151216051701 GETTED:30 BinStr=1705161220 Str=16/05/2017 12:20 Slot=29 NumSlots=1 30 201216051701 GETTED:31 BinStr=1705161225 Str=16/05/2017 12:25 Slot=30 NumSlots=1 31 251216051701 GETTED:32 BinStr=1705161231 Str=16/05/2017 12:31 Slot=31 NumSlots=1 32 311216051701 Считаны блоки 1..32 Записей 32 Next CurADDR=\$01C0 BSz=\$0060

 $\mathcal{L}_\text{max}$ 

Timer: Stage:2 »> sending Cur\_Adr=01C0 BSz=0060 »> Send: 340301C00060 UGP\_Dinamo\_GetInf: 3403C03612160517014112160517014612160517015112160517015612160517010113160517010613160517011113160517011

6131605170122131605170127131605170132131605170137131605170142131605170147131605170152131605170157131605 1701021416051701071416051701131416051701181416051701231416051701281416051701331416051701381416051701431 4160517014814160517015314160517015814160517010415160517010915160517011415160517012302 Block Readed 2\*96 CurADDR=\$01C0 Считаны блоки 33..64 Записей 64 Next CurADDR=\$0280 BSz=\$0060  $\mathcal{L}_\text{max}$ Timer: Stage:2 »> sending Cur\_Adr=0280 BSz=0060 »> Send: 340302800060 UGP\_Dinamo\_GetInf: 3403C01915160517012415160517012915160517013415160517013915160517014415160517014915160517015515160517010 0161605170105161605170110161605170115161605170120161605170125161605170130161605170135161605170140161605 1701461616051701511616051701561616051701011716051701061716051701111716051701161716051701211716051701261 7160517013117160517013717160517014217160517014717160517015217160517015717160517019FD3 Block Readed 2\*96 CurADDR=\$0280 Считаны блоки 65..96 Записей 96 Next CurADDR=\$0340 BSz=\$0060  $\mathcal{L}_\text{max}$ Timer: Stage:2 »> sending Cur\_Adr=0340 BSz=0060 »> Send: 340303400060 UGP\_Dinamo\_GetInf: 3403C00218160517010718160517011218160517011718160517012218160517015908170517010409170517010909170517011 4091705170120091705170125091705170130091705170135091705170140091705170145091705170150091705170155091705 1701001017051701051017051701111017051701161017051701211017051701261017051701311017051701361017051701411 017051701461017051701511017051701561017051701391020051701561020051701011120051701F2F9 Block Readed 2\*96 CurADDR=\$0340 Считаны блоки 97..128 Записей 128 Next CurADDR=\$0400 BSz=\$0060  $\mathcal{L}_\text{max}$ Timer: Stage:2 »> sending Cur\_Adr=0400 BSz=0060 »> Send: 340304000060 UGP\_Dinamo\_GetInf: 3403C00711200517011311200517011811200517012311200517012811200517013311200517014311200517014811200517015 3112005170159112005170109122005170114122005170119122005170124122005170129122005170135122005170140122005 1701471220051701521220051701001320051701051320051701101320051701451320051701501320051701551320051701001 4200517010514200517011114200517011614200517012114200517012614200517013114200517017D47 Block Readed 2\*96 CurADDR=\$0400 Считаны блоки 129..160 Записей 160 Next CurADDR=\$04C0 BSz=\$0060 Timer: Stage:2 »> sending Cur\_Adr=04C0 BSz=0060 »> Send: 340304C00060 UGP\_Dinamo\_GetInf: 3403C04009210817014616190118040813150517001313150517001813150517002413150517012913150517013413150517013 9131505170144131505170149131505170154131505170159131505170104141505170109141505170115141505170120141505 1701251415051701301415051701351415051701401415051701451415051701501415051701551415051701001515051701061 5150517011115150517011615150517012115150517012615150517013115150517013615150517010EE5 Block Readed 2\*96 CurADDR=\$04C0 Считаны блоки 161..192 Записей 189 Next CurADDR=\$0580 BSz=\$0060  $\mathcal{L}_\text{max}$ Timer: Stage:2 »> sending Cur\_Adr=0580 BSz=0060 »> Send: 340305800060 UGP\_Dinamo\_GetInf: 3403C04115150517014615150517015115150517015715150517010216150517010716150517011216150517011716150517012 2161505170127161505170132161505170137161505170142161505170148161505170153161505170158161505170103171505 1701081715051701131715051701181715051701231715051701281715051701331715051701391715051701441715051701491

7150517015417150517015917150517010418150517010918150517011418150517011918150517012F64

Block Readed 2\*96 CurADDR=\$0580 Считаны блоки 193..224 Записей 221 Next CurADDR=\$0640 BSz=\$0060

 $\mathcal{L}_\text{max}$ 

Timer: Stage:2 »> sending Cur\_Adr=0640 BSz=0060 »> Send: 340306400060 UGP\_Dinamo\_GetInf: 3403C02418150517013018150517013518150517014018150517014518150517015018150517015518150517010019150517010 5191505170110191505170115191505170121191505170126191505170131191505170121081605170126081605170131081605 1701360816051701410816051701460816051701510816051701560816051701010916051701070916051701120916051701170 9160517012209160517012709160517013209160517013709160517014209160517014709160517012A37 Block Readed 2\*96 CurADDR=\$0640 Считаны блоки 225..256 Записей 253 Next CurADDR=\$0700 BSz=\$0060  $\mathcal{L}_\text{max}$ 

Таблица прочитана

### **Чтение выбранной динамограммы (дамп из ПО UGP\_Config).**

TabIndex=16 Slot 146 Time: 1705201252  $\mathcal{L}_\text{max}$ Timer: Stage: 4 »> sending SET SLOT 0x0092 »> Send: 341000380001020092 UGP\_Dinamo\_GetInf: 34100038000185A1 Slot setted 146  $\mathcal{L}_\text{max}$ Timer: Stage:5<br>> Read Hedaer  $Cur$  Adr=1000 BSz=0040 »> Send: 340310000008 UGP\_Dinamo\_GetInf: 340310521220051700172115AE005100000000063B Header Readed 2\*32 CurADDR=\$1000 Check Header .......OK Timer: Stage:6 »> sending Cur\_Adr=1000 BSz=0040 »> Send: 340310000040 UGP\_Dinamo\_GetInf: 340380521220051700172115AE00510000000015AE15AE15AE15AE15AE15AE15AE15AE15AE15AE15AE15AE15AE15AE15AE15AE1 5AE15AE15AE15AEFFFF15AE15AE15AE15AE15AE15AE15AE15AE15AE15AE15AE15AE15AE15AE15AE15AE15AE15AE15AE15AE15AE 15AE15AE15AE15AE15AE15AE15AE15AE15AE15AE15AE15AE15AE15AEE8F4 Block Readed 2\*64 CurADDR=\$1000 \_\_\_\_\_\_\_\_\_\_ Readed \_\_\_\_\_\_\_\_ 0x1000 52 12 20 05 17 00 17 21 15 AE 00 51 00 00 00 00 0x1010 15 AE 15 AE 15 AE 15 AE 15 AE 15 AE 15 AE 15 AE 0x1020 15 AE 15 AE 15 AE 15 AE 15 AE 15 AE 15 AE 15 AE 0x1030 15 AE 15 AE 15 AE 15 AE FF FF 15 AE 15 AE 15 AE 0x1040 15 AE 15 AE 15 AE 15 AE 15 AE 15 AE 15 AE 15 AE 0x1050 15 AE 15 AE 15 AE 15 AE 15 AE 15 AE 15 AE 15 AE 0x1060 15 AE 15 AE 15 AE 15 AE 15 AE 15 AE 15 AE 15 AE 0x1070 15 AE 15 AE 15 AE 15 AE 15 AE 15 AE 15 AE 15 AE  $Readed$ Next CurADDR=\$1080 BSz=\$0040 \_\_\_\_\_\_\_\_\_\_\_\_\_\_\_\_\_\_\_\_\_\_\_\_\_\_\_\_\_\_ Timer: Stage:6 »> sending Cur\_Adr=1080 BSz=0040 »> Send: 340310800040 UGP\_Dinamo\_GetInf: 34038015AE15AE15AE15AE15AE15AE15AE15AE15AE15AE15AE15AE15AE15AE15AE15AE15AE15AE15AE15AE15AE15AE15AE15AE1 5AE15AEFFFFFFFFFFFF000000000000000000000000000000000000000000000000000000000000000000000000000000000000 000000000000000000000000000000000000000000000000000000001EC0 Block Readed 2\*64 CurADDR=\$1080 \_\_\_\_\_\_\_\_\_\_ Readed \_\_\_\_\_\_\_\_ 0x1000 52 12 20 05 17 00 17 21 15 AE 00 51 00 00 00 00 0x1010 15 AE 15 AE 15 AE 15 AE 15 AE 15 AE 15 AE 15 AE 0x1020 15 AE 15 AE 15 AE 15 AE 15 AE 15 AE 15 AE 15 AE 0x1030 15 AE 15 AE 15 AE 15 AE FF FF 15 AE 15 AE 15 AE

0x1040 15 AE 15 AE 15 AE 15 AE 15 AE 15 AE 15 AE 15 AE 0x1050 15 AE 15 AE 15 AE 15 AE 15 AE 15 AE 15 AE 15 AE 0x1060 15 AE 15 AE 15 AE 15 AE 15 AE 15 AE 15 AE 15 AE 0x1070 15 AE 15 AE 15 AE 15 AE 15 AE 15 AE 15 AE 15 AE 0x1080 15 AE 15 AE 15 AE 15 AE 15 AE 15 AE 15 AE 15 AE 0x1090 15 AE 15 AE 15 AE 15 AE 15 AE 15 AE 15 AE 15 AE 0x10A0 15 AE 15 AE 15 AE 15 AE 15 AE 15 AE 15 AE 15 AE 0x10B0 15 AE 15 AE FF FF FF FF FF FF 00 00 00 00 00 00 0x10C0 00 00 00 00 00 00 00 00 00 00 00 00 00 00 00 00 0x10D0 00 00 00 00 00 00 00 00 00 00 00 00 00 00 00 00 0x10E0 00 00 00 00 00 00 00 00 00 00 00 00 00 00 00 00 0x10F0 00 00 00 00 00 00 00 00 00 00 00 00 00 00 00 00 \_\_\_\_\_\_\_\_\_\_\_\_\_ Readed ALL Readed \_\_\_\_\_\_\_\_ end=57 181 Time : 5212200517 [UP/DOWN] 15AE 15AE 15AE 15AE 15AE 15AE 15AE 15AE 15AE 15AE 15AE 15AE 15AE 15AE 15AE 15AE 15AE 15AE 15AE 15AE [UP/DOWN] 15AE 15AE Число качаний в мин 14,81 Вверх : 20 точек 1 секунд Вниз : 61 точек 3 секунд \_Check Summ \_\_ File: 15AE Counted: 15AE Файл сохранен: E:\work\Делфи\UGP\data\\_79194757005 - я\dgp\_dds\_200517\_1252u.bin Next CurADDR=\$1100 BSz=\$0040  $\mathcal{L}_\text{max}$ Timer: Stage: 0

Остановлено.